## **Inverspendel**

- Verantwortlich: Tux, dkdent, bastinat0r
- Wir bauen ein [Inverspendel](http://www.youtube.com/watch?v=fTK37EZzruk) bzw ein [Invers-Doppelpendel;](http://www.youtube.com/watch?v=ehNasldkzrs) zur OHM2013 soll die Hardware fertig sein, spätestens dort kümmern wir uns dann um die Regelschaltung

## **Ressourcen**

- viele Teile aus dem alten Scanner von Franz
- Kugellager bei ebay bestellt
- <http://mschrod.de/Elektronik/AVR/Projekte/Schrittmotor/Schrittmotor.html>
	- wir haben einen 2-phasigen, unipolaren Schrittmotor

## **Steuerung**

- für den Schrittmotor
	- [297](http://www.reichelt.de/index.html?ARTICLE=9666) Motor-Driver, DIL-20 (L 297)
	- $\circ$  [298](http://www.reichelt.de/index.html?ARTICLE=9667) Driver, Multiwatt-15 = L 298N
	- [6210](http://www.reichelt.de/index.html?ARTICLE=9763)  IC-SCHALTUNG, DIP 16 (L 6210 Darlington-Transistoren)

## **Steuerung**

[gitRepo](https://github.com/netz39/hairy-cyril)

From: <https://wiki.netz39.de/> - **Netz39**

Permanent link: **<https://wiki.netz39.de/projects:2013:inverspendel>**

Last update: **2013-06-20 08:19**

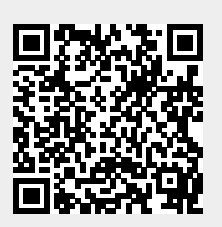